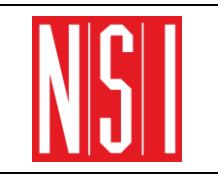

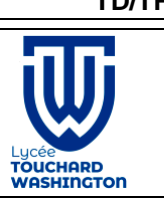

Les dictionnaires sont des collections similaires aux listes, mais au lieu d'utiliser des index (0, 1, 2, etc…), on utilise des clés alphanumériques ("Poires", "Pommes", "Fraises", etc…).

Les clés sont non ordonnées (c'est-à-dire qu'elles ; ne sont pas forcément rangées dans le même ordre), ainsi lors de l'affichage d'un dictionnaire l'ordre des éléments peut différer d'une exécution à l'autre.

Il faut penser à ne jamais écrire un programme qui prend en compte l'ordre des éléments d'un dictionnaire.

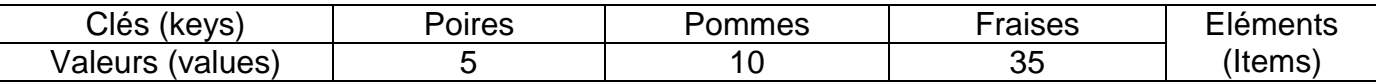

#### **Q1.** Donner le résultat des exemples suivants

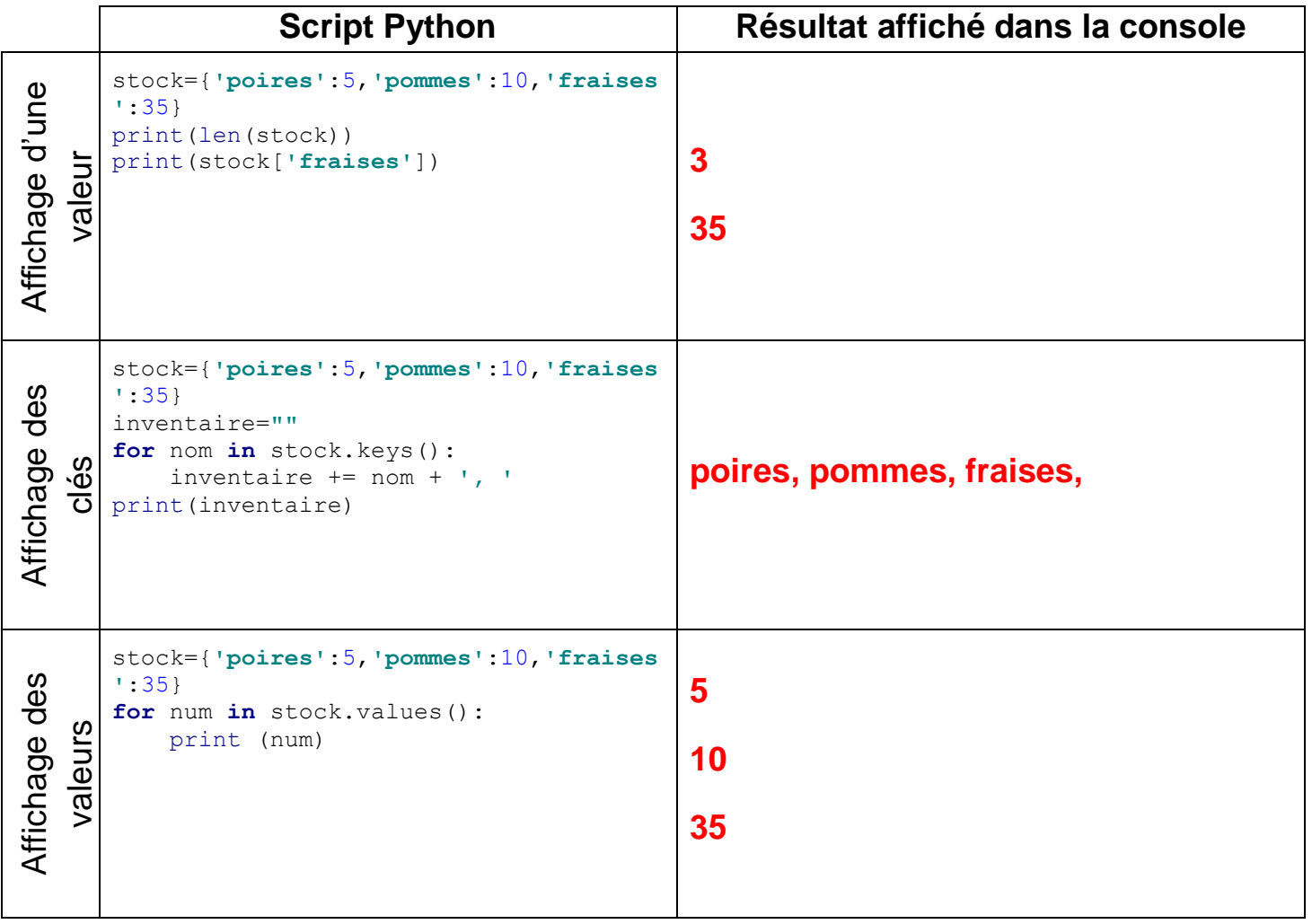

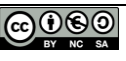

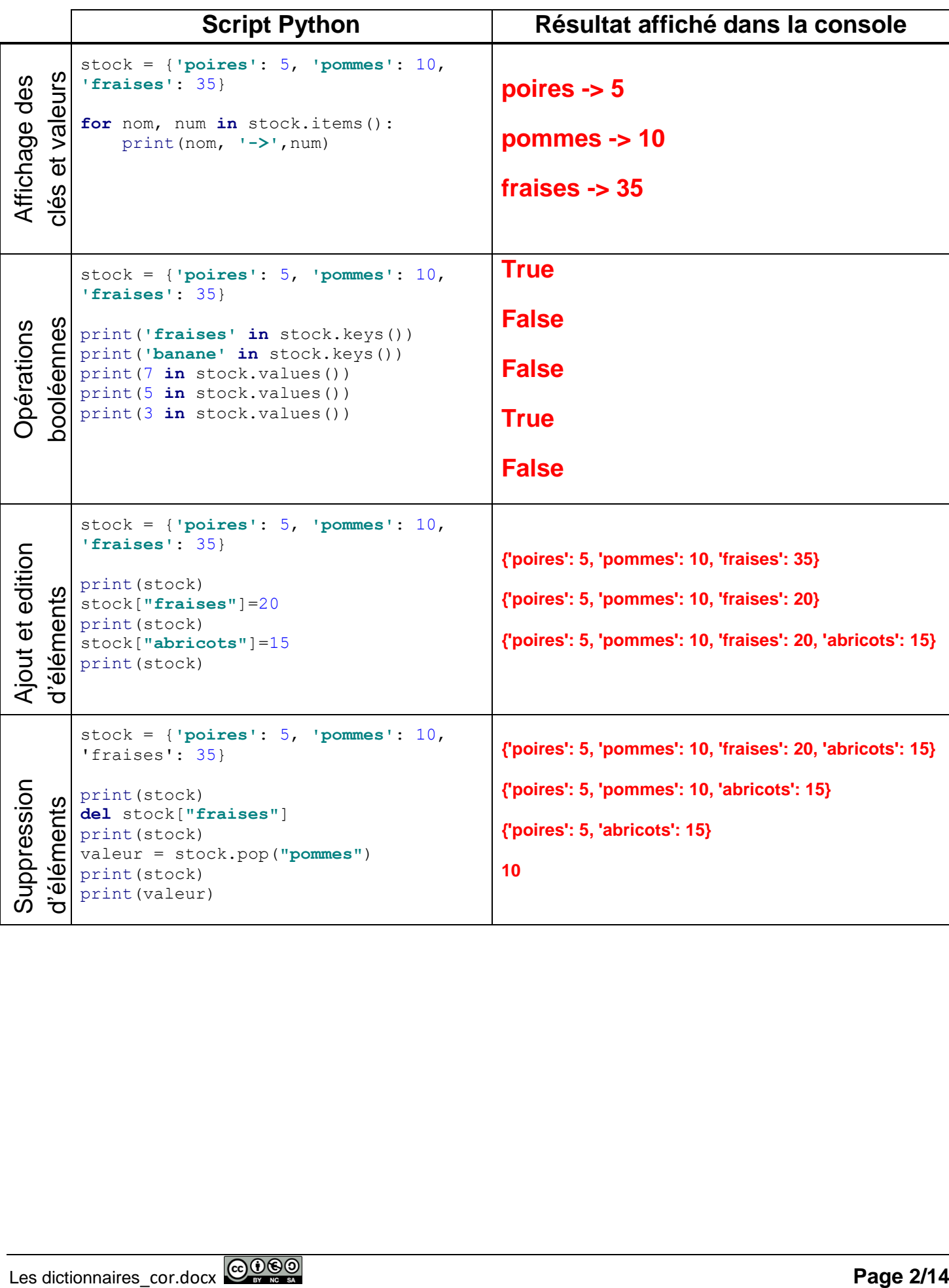

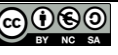

## **Exercice 1** : Entrainement à la manipulation des dictionnaires

```
Soit le dictionnaire suivant :
d = \{ 'nom':' Dupuis', 'prenom':'Jacque', 'age':30 \}
```
**Q2.** Donner le code python qui répond aux questions suivantes :

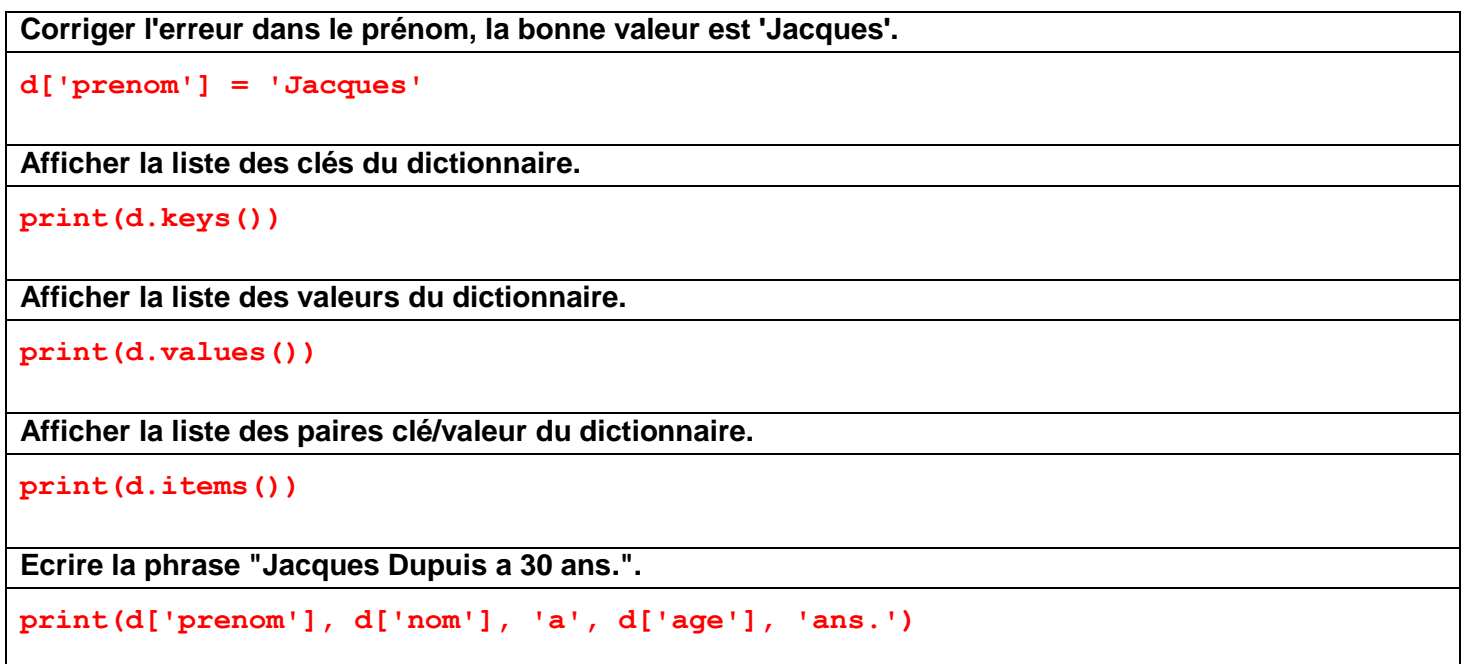

### **Exercice 2 :** Ma liste de courses au supermarché

**Q3.** Construire un dictionnaire D à l'aide de la liste de courses suivante :

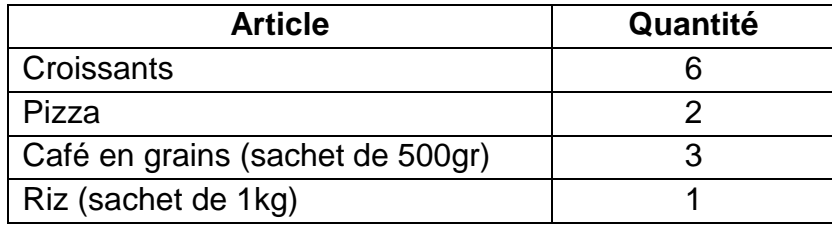

```
D = {'Croissants': 6, 'Pizza': 2, 'Café en grains': 3,'Riz': 1}
print(D)
```
**Q4.** Je me suis trompé de quantité pour les pizzas, il faut en ajouter une. Quelle est l'instruction la plus pertinente permettant d'ajouter une pizza dans le dictionnaire ? (Utiliser la bonne clé)

**D['Pizza'] += 1 print(D)**

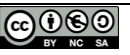

**Script Python Résultat affiché dans la console for** nom, num **in** D.items(): print(nom, **'->'**,num) **Croissants -> 6 Pizza -> 3 Café en grains -> 3 Riz -> 1**

**Q5.** Utiliser une boucle «  $_{\text{pour}}$  » afin d'afficher les clés(articles) et les valeurs(quantités).

# **Exercice 3 :** Comptage de caractères

On veut réaliser une fonction *occurrences(chaine)* qui compte le nombre d'occurrences de chaque caractère d'une chaîne donnée, c'est à dire qu'elle compte le nombre de fois qu'apparait chaque lettre, chiffre, espace, etc… de la chaîne.

Le résultat sera sous la forme d'un dictionnaire où chaque clé sera un caractère de la chaîne et la valeur associée sera le nombre d'occurrences de ce caractère.

**Exemple**: occurrences('tortue') renvoie  $\{t^+t^+ : 2, t^+s^+ : 1, t^+s^+ : 1, t^+s^+ : 1\}$ 

**Q6.** A partir de l'algorithme, donner et tester le script python correspondant.

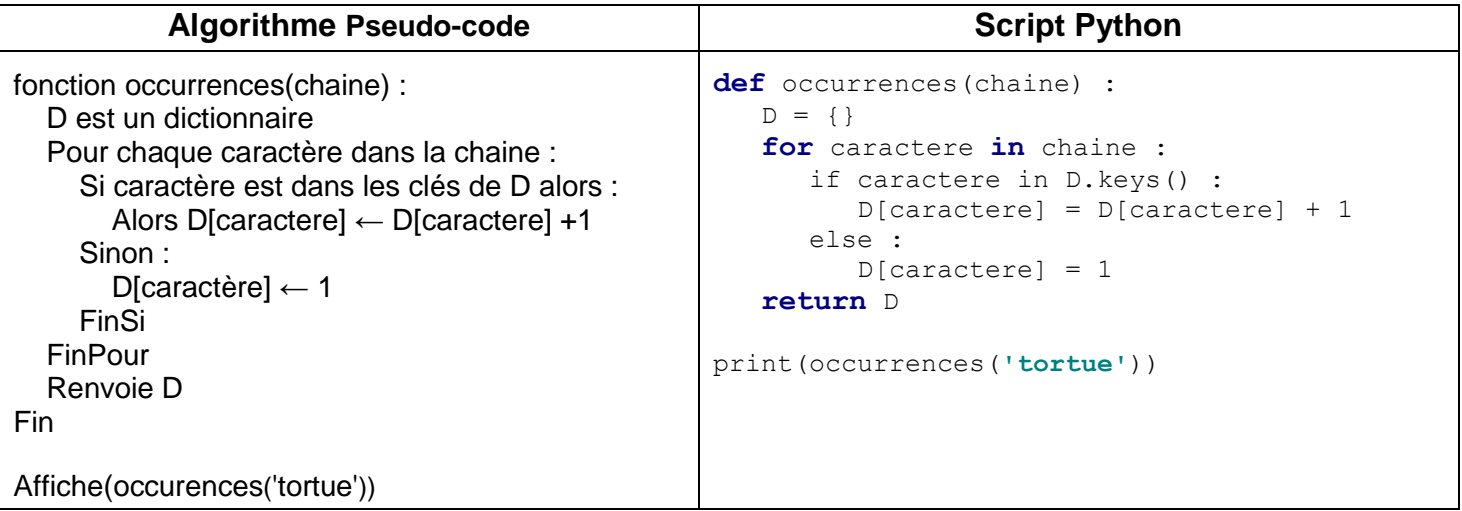

### **Définition :**

Le terme occurrence indique le nombre de répétitions d'un mot, d'une lettre ou d'une expression dans un texte.

**Résultat attendu affiché dans la console**

**{'t': 2, 'o': 1, 'r': 1, 'u': 1, 'e': 1}**

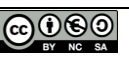

# **Exercice 4** : Anagramme

**Définition d'une anagramme :** Mot formé en changeant de place les lettres d'un autre mot.

Exemple : Chien, chine, niche.

**Q7.** En utilisant la fonction occurrence de la question Q6, réaliser une fonction booléenne **a***nagramme(chaine1, chaine2)* qui prend 2 mots en paramètre et renvoie True si *chaine2* est une anagramme de *chaine1*, sinon False.

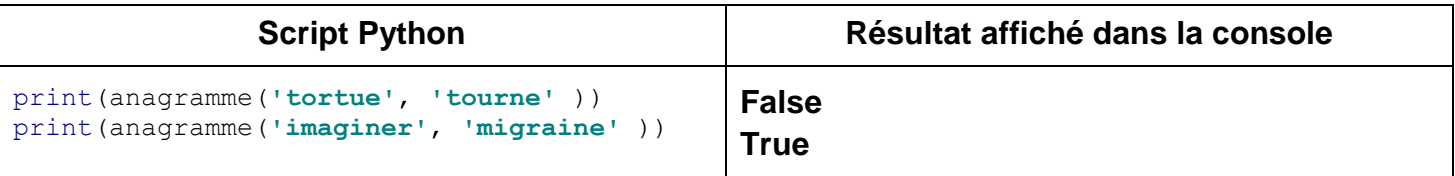

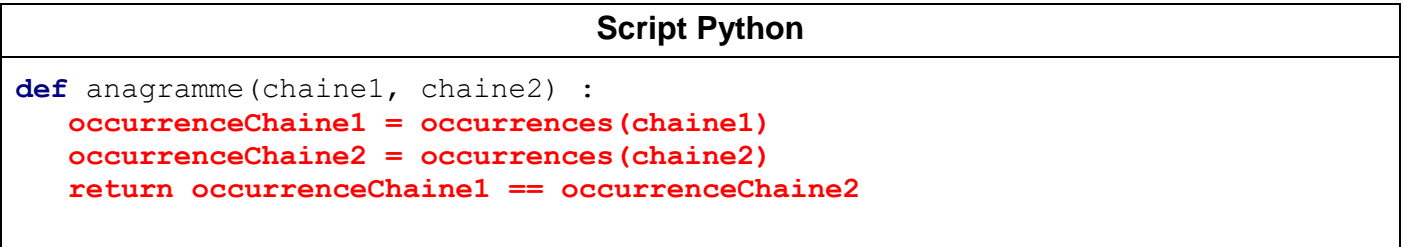

**Q8.** La fonction anagramme fonctionne-t-elle avec l'exemple suivant ?

print(anagramme(**'le rechauffement climatique'**, **'ce fuel qui tache le firmament'** ))

**Q9.** Pourtant cela est bien une anagramme. Identifier le problème.

**Il n'y a pas le même nombre d'espaces dans les deux chaines de caractères.**

**Q10.** Supprimer alors l'élément qui pose problème avant d'effectuer le test des 2 dictionnaires (utiliser la fonction **del** montrée en page 2).

```
Script Python
def anagramme(chaine1, chaine2) :
    occurrenceChaine1 = occurrences(chaine1)
    occurrenceChaine2 = occurrences(chaine2)
    del occurrenceChaine1[' ']
    del occurrenceChaine2[' ']
    return occurrenceChaine1 == occurrenceChaine2
```
# **Exercice 5 : Rendu de monnaie**

On veut réaliser une fonction *renduMonnaie(somme,pieces)* qui détermine les pièces à rendre dans un monnayeur.

## **Exemple :**

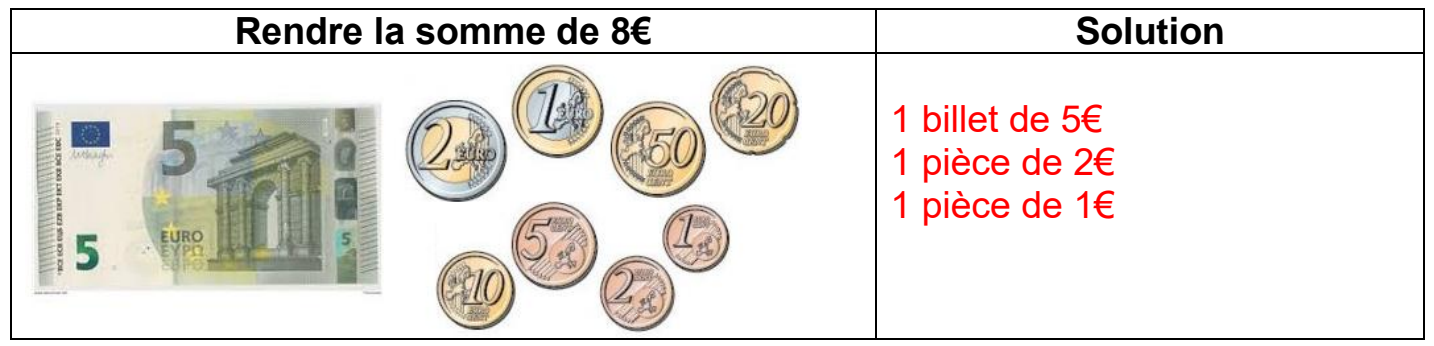

## **Q10.** Traduire l'algorithme en code python

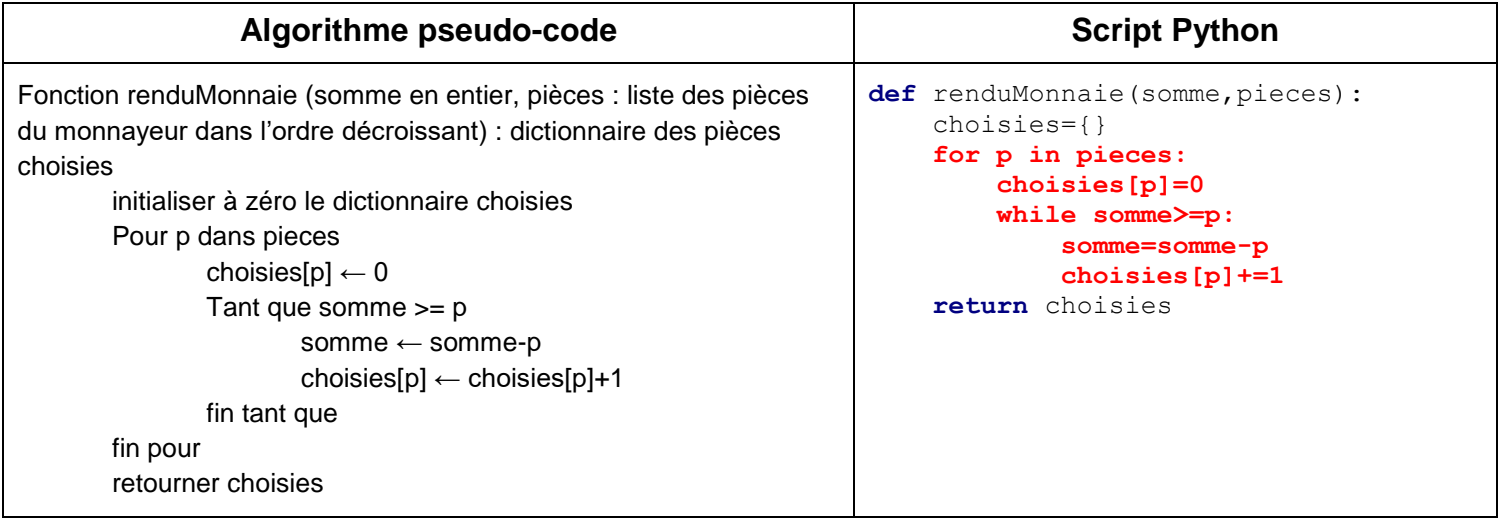

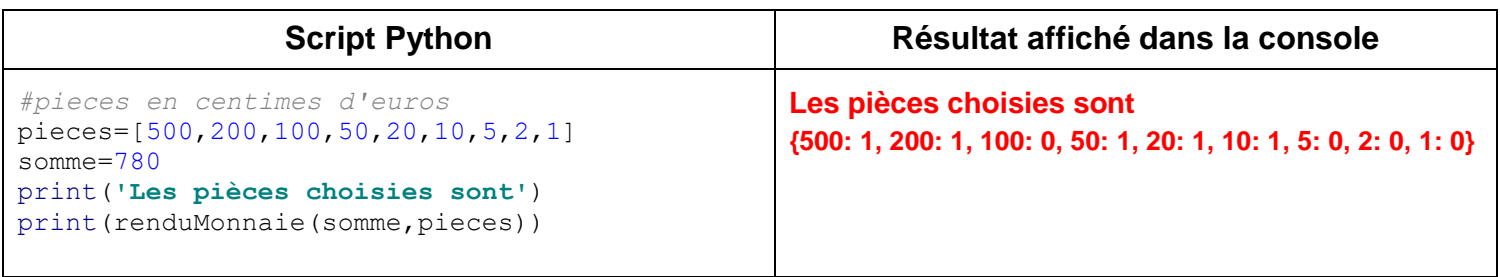

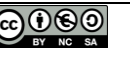

#### **Autre solution :**

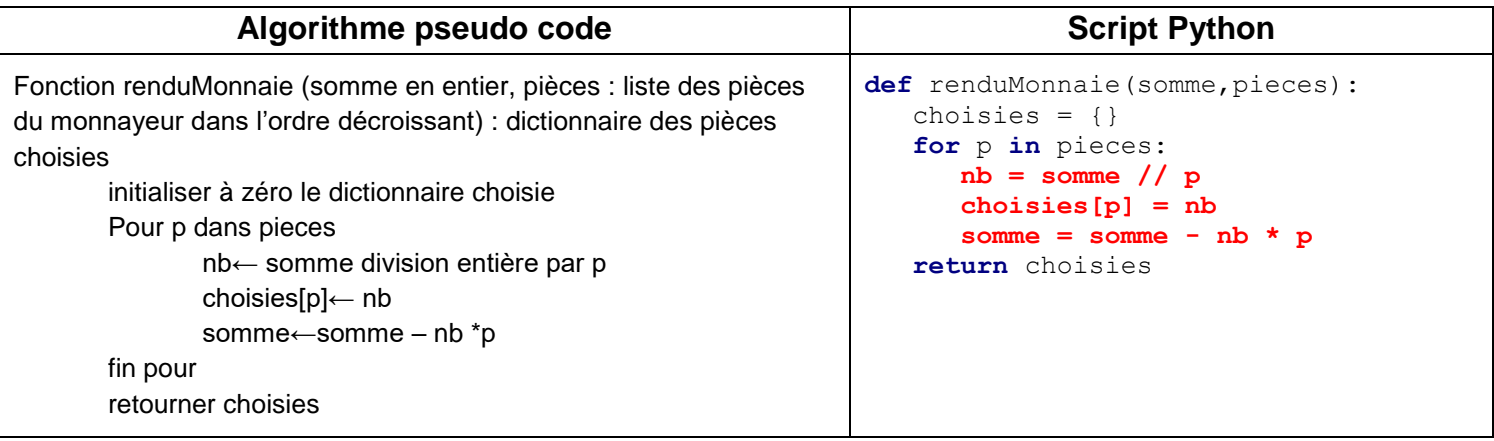

**Rappel :** La division entière (on ne garde pas les nombres après la virgule) se fait avec 2 barres obliques //

Visualiser le déroulement du programme dans [python tutor](http://pythontutor.com/visualize.html#mode=edit)

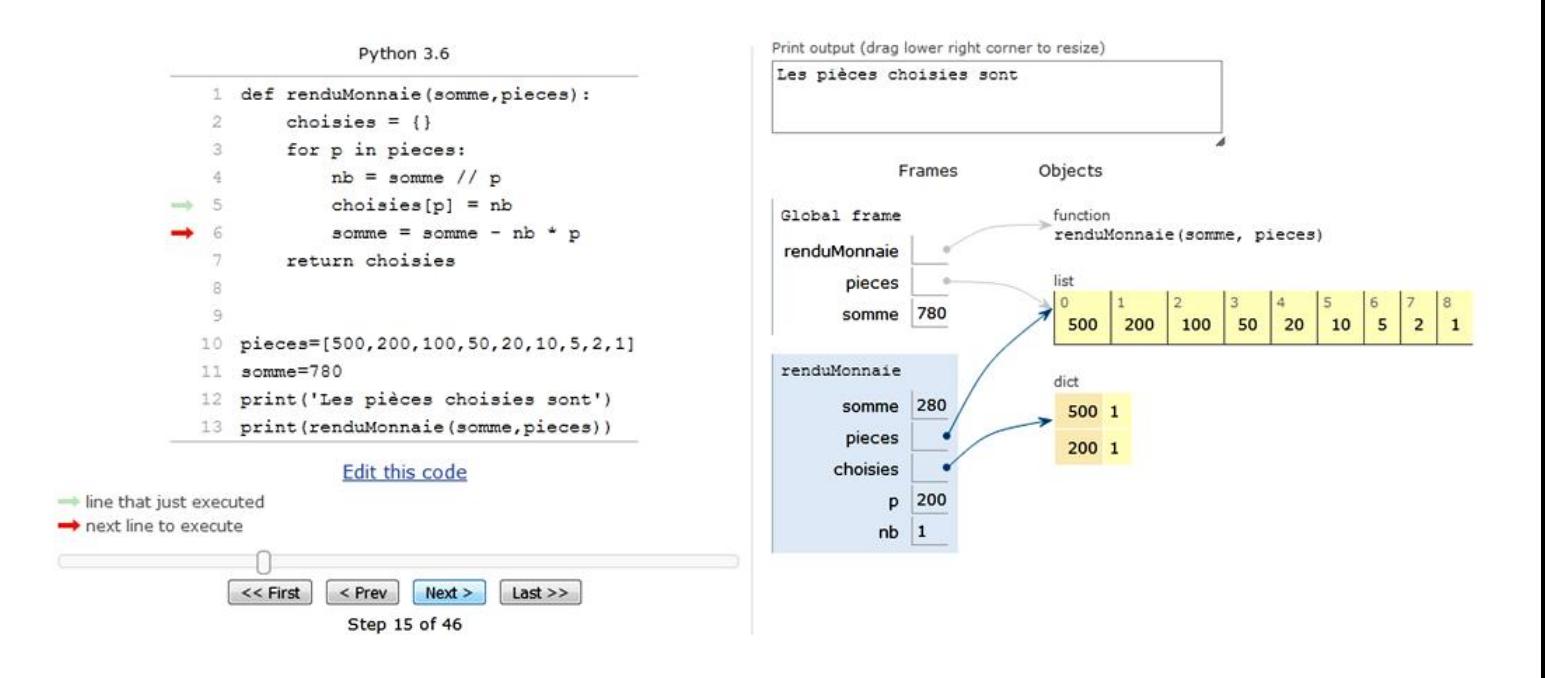

**Q11.** En termes de performance, lequel des 2 algorithmes précédents est le plus rapide ?

**Les 2 algorithmes utilisent une boucle pour, la différence est dans la détermination du nombre de pièces identiques rendues. Le 1er algorithme utilise une boucle tant que (while) pour trouver le bon nombre identique de pièces. Le 2ème algorithme utilise un calcul, il n'y a pas de boucle. Le 2ème algorithme est donc plus rapide.**

#### **Exercice 6 : Analyse d'un fichier CSV**

Le format CSV (Comma-Separated Values) est un format de fichier texte représentant des données tabulaires dont les valeurs sont séparées par une virgule (par défaut). La première ligne représente les descripteurs, les autres sont les données.

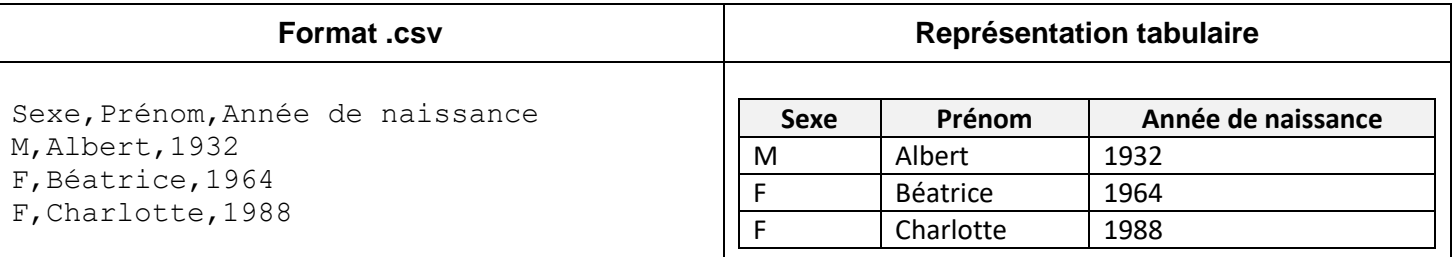

A l'aide du tableur calc effectuer les opérations suivantes :

- Sélectionner le texte ci-dessus (Sexe, prénom, etc..)
- Ouvrir le tableur calc (libre office)
- Cliquer droit sur une cellule (1)
- Coller le texte non formaté (2)
- Choisir la virgule comme séparateur (3)
- Vérifier la conformité de la prévisualisation (4)
- Cliquer sur OK (5)

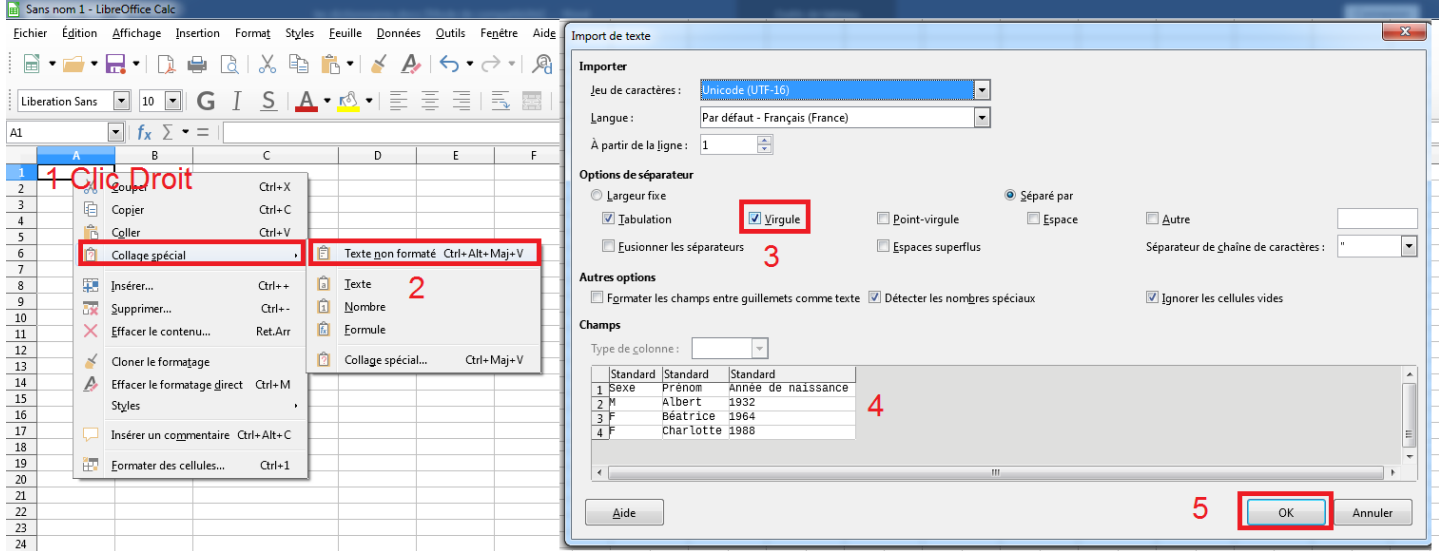

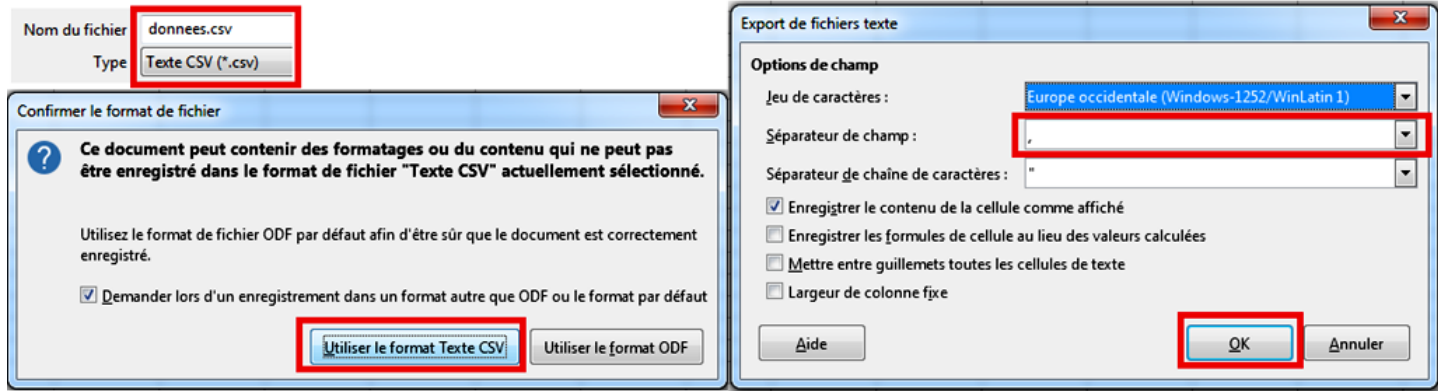

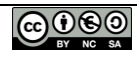

Vérifier le fichier donnees.csv avec un éditeur de texte comme le bloc-notes

```
donnees.csv - Bloc-notes
 n
Fichier Edition Format Affichage ?
Sexe, Prénom, Année de naissance
M,Albert,1932
F,Béatrice,1964<br>F,Béatrice,1964
```
A ce stade, vous devez savoir où se trouve le fichier donnees.csv dans votre disque dur.

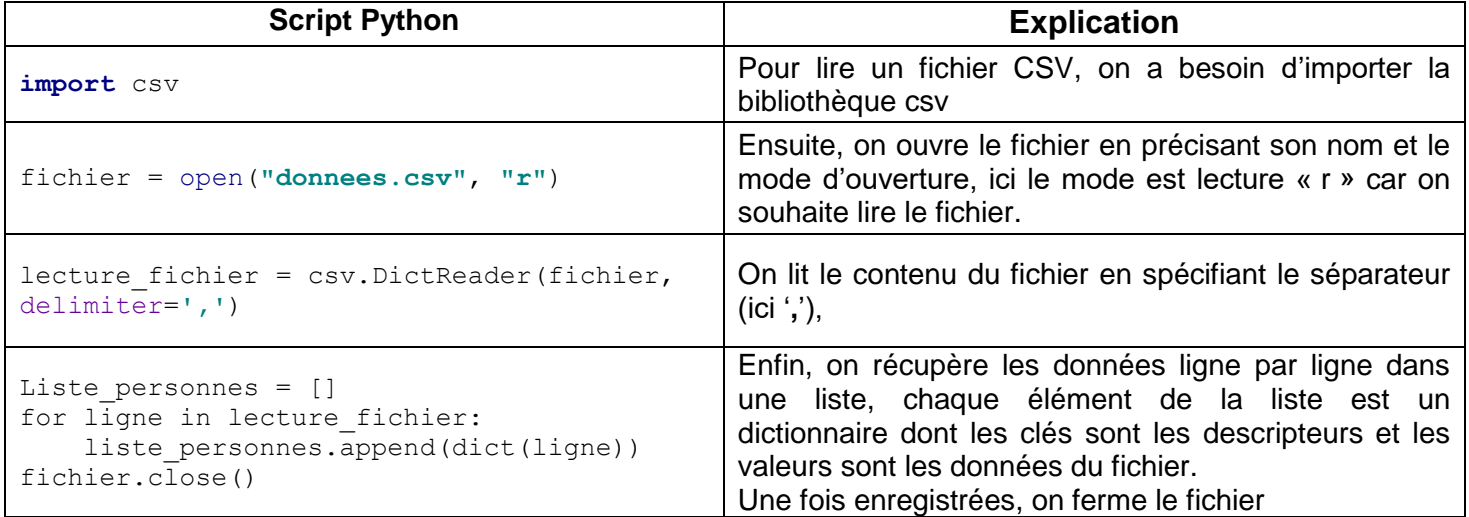

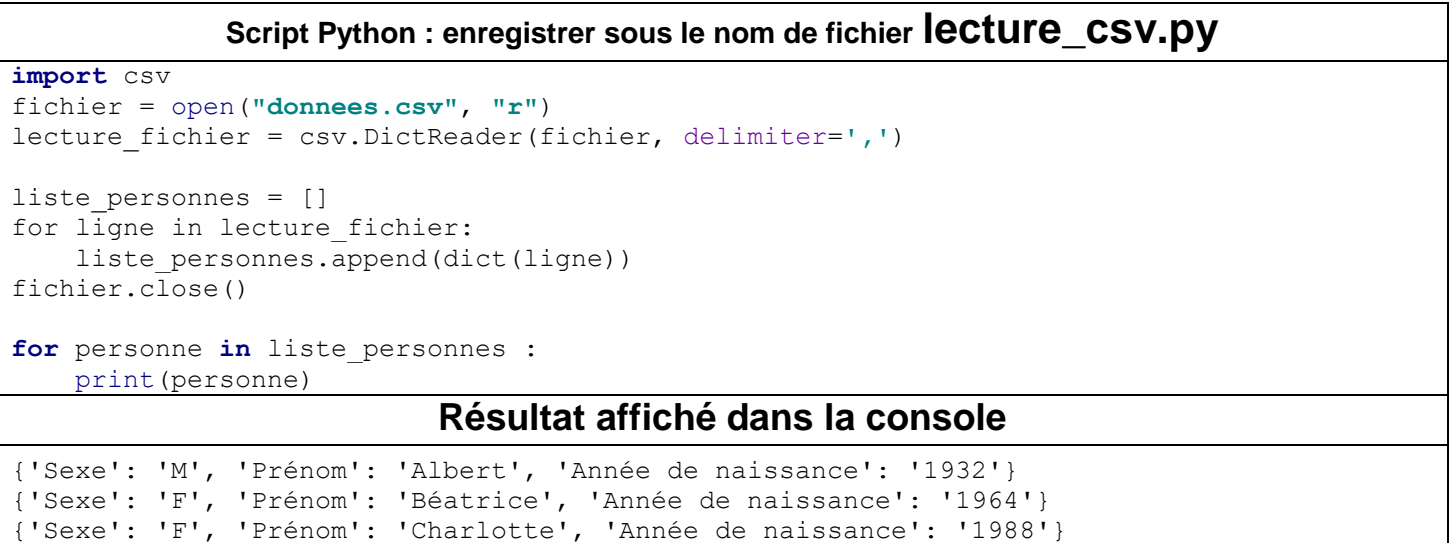

#### **Cela ne fonctionne pas ?**

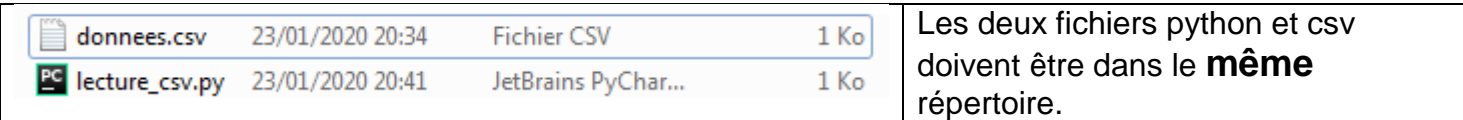

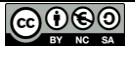

**fichier.close()**

## **Exercice 7 : Analyse d'un fichier météo**

Depuis maintenant 10 ans le lycée Touchard lance [un ballon sonde stratosphérique.](https://vimeo.com/270025338)

On souhaite analyser des données météorologiques contenues dans le fichier ballon2019.csv, chaque ligne représente un enregistrement des données des capteurs d'un ballon météo.

**Q12.** Ouvrir le fichier ballon2019.csv avec le bloc-notes et indiquer comment se présente le caractère séparateur.

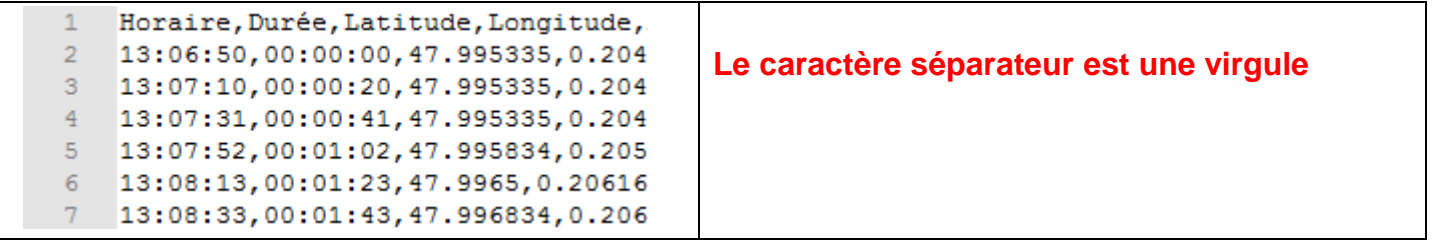

**Q13.** Écrire en premier lieu le programme qui lit ces données et crée une liste de dictionnaires.

#### **Script Python : enregistrer sous le nom de fichier meteo.py import** csv fichier = open**("ballon2019.csv"**, **"r"**, encoding=**"utf-8"**) **lecture\_fichier = csv.DictReader(fichier, delimiter=',') liste\_enregistrements = [] for ligne in lecture\_fichier: liste\_enregistrements.append(dict(ligne))**

**Q14.** Faire un programme qui affiche le temps de vol (Durée) ainsi que l'altitude (Altitude m).

```
for enregistrement in liste_enregistrements:
    print(enregistrement['Durée'], enregistrement['Altitude m'])
```
**Q15.** Afficher la moyenne entre la température interne (Temp Int C) et externe (Temp Ext C). Sauvegarder sous le nom meteo2.py

**Rappel :** La fonction float() permet de changer des caractères alphanumériques en nombre réel (à virgule).

```
for enregistrement in liste_enregistrements:
     print((float(enregistrement['Temp Int C']) + float(enregistrement['Temp Ext C']))/2)
```
**Q16** Faire un programme (meteo3.py) qui donne l'heure (Horaire) à laquelle il faisait le plus froid (Temp Ext °C). Vous devez trouver 14:55:18 pour une température de -47.2 °C.

```
horaire_tmp_min = ''
tmp min = 100for enregistrement in liste enregistrements:
     if float(enregistrement['Temp Ext C']) < tmp_min :
         tmp_min = float(enregistrement['Temp Ext C'])
         horaire_tmp_min = enregistrement['Horaire']
print(horaire tmp min, tmp min)
```
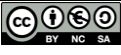

## **Tracé de courbes :**

Il n'est pas facile de lire tous ces chiffres, nous allons donc utiliser la bibliothèque [Matplotlib,](http://www.python-simple.com/python-matplotlib/matplotlib-intro.php) un outil nous permettant d'afficher les données sous forme de graphique.

Exemple de tracé à l'aide de deux listes Y en fonction de X. Le même principe est utilisé en mathématiques pour tracer une courbe à l'aide d'un tableau de valeurs.

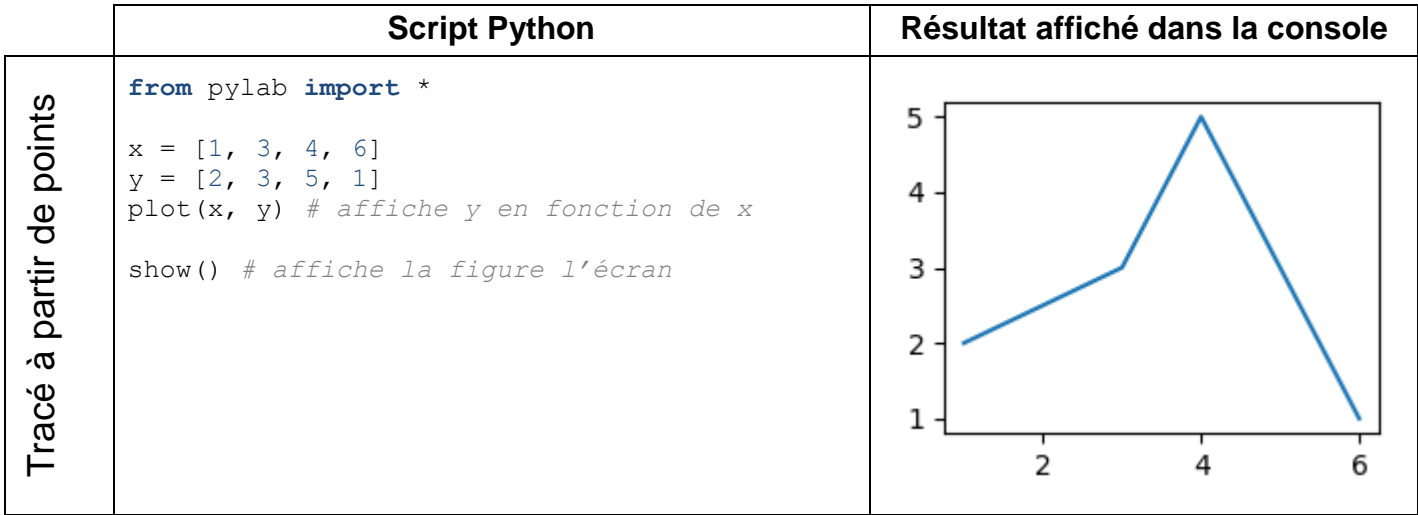

**Q17.** Dans un nouveau fichier nommé meteo4.py, faire une *fonction*  **listePourUneCle(liste\_dico,cle)** qui prend en paramètre une liste de dictionnaires et une clé. Cette fonction retourne un tableau contenant les valeurs de la clé.

**Exemple**: listePourUneCle(donnees meteo, 'Altitude m') retourne une liste qui contient toutes les altitudes enregistrées par le ballon.

**Remarque :** les données que l'on souhaite récupérer sont des nombres (float).

```
import csv
from pylab import *
def listePourUneCle(liste_dico, cle):
     resultat=[]
     for dico in liste_dico:
         resultat.append(float(dico[cle]))
     return resultat
fichier = open("ballon2019.csv", "r", encoding="utf-8")
lecture_fichier = csv.DictReader(fichier, delimiter=',')
liste enregistrements = []
for ligne in lecture fichier:
    liste enregistrements.append(dict(ligne))
fichier.close()
liste_altitudes = listePourUneCle(liste_enregistrements,'Altitude m')
print(liste_altitudes)
```
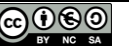

**Q18.** A l'aide de la fonction **listePourUneCle** de l'exercice précédent et de Matplotlib, compléter le programme ci-dessous qui affiche un graphique qui montre l'évolution de la température en fonction de l'altitude. Donnez le code et une capture d'écran du résultat.

#### **Script python**

```
import csv
from pylab import *
def listePourUneCle(liste_dico, cle):
     resultat=[]
     for dico in liste_dico:
         resultat.append(float(dico[cle]))
     return resultat
fichier = open("ballon2019.csv", "r", encoding="utf-8")
lecture_fichier = csv.DictReader(fichier, delimiter=',')
liste enregistrements = []
for ligne in lecture fichier:
    liste enregistrements.append(dict(ligne))
fichier.close()
liste_altitudes = listePourUneCle(liste_enregistrements,'Altitude m')
liste_temperatures = listePourUneCle(liste_enregistrements,'Temp Ext C')
x = liste_altitudes
y = liste_temperatures
plot(x,y)
show()
```
#### **Résultat obtenu**

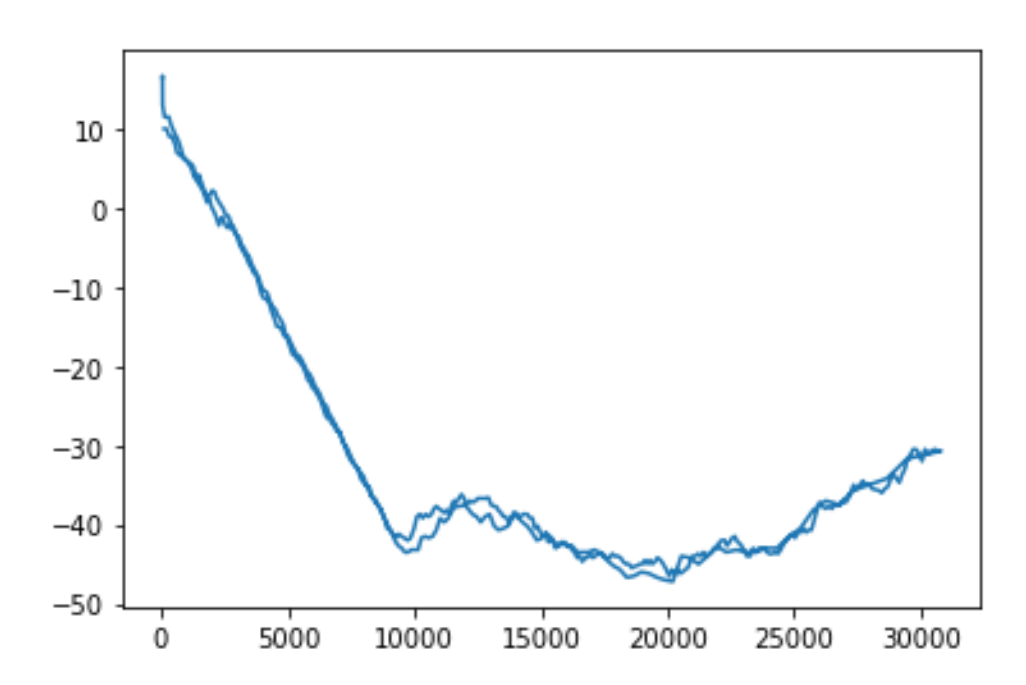

Le graphique semble afficher 2 températures différentes, en effet le ballon est monté jusqu'à une altitude de 30000 mètres, puis il est redescendu.

```
Script python
import csv
from pylab import *
def listePourUneCle(liste_dico, cle):
     resultat=[]
     for dico in liste_dico:
         resultat1.append(float(dico[cle1]))
     return resultat
fichier = open("ballon2019.csv", "r", encoding="utf-8")
lecture_fichier = csv.DictReader(fichier, delimiter=',')
liste enregistrements = []
for ligne in lecture fichier:
    liste enregistrements.append(dict(ligne))
fichier.close()
liste_altitudes = listePourUneCle(liste_enregistrements,'Altitude m')
liste_pressions = listePourUneCle(liste_enregistrements,'Pression mb')
x = liste_altitudes
y = liste_pressions
plot(x,y)
show()
```
## **Résultat obtenu**

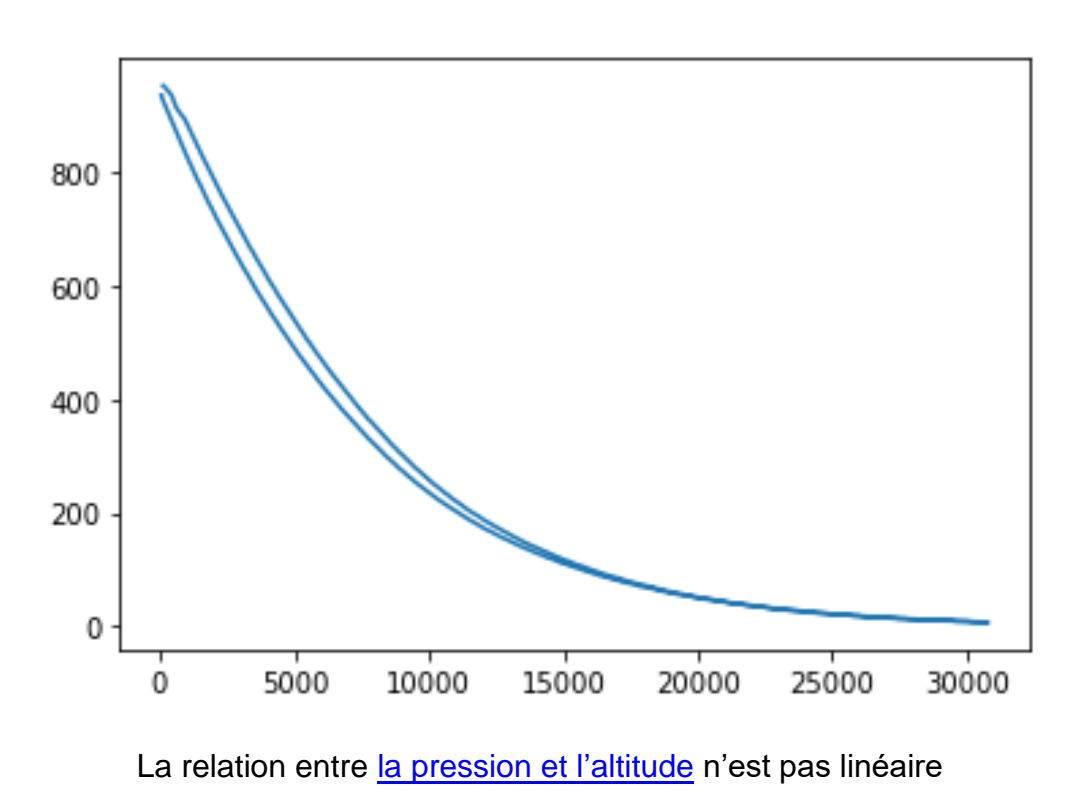

# **Annexe**

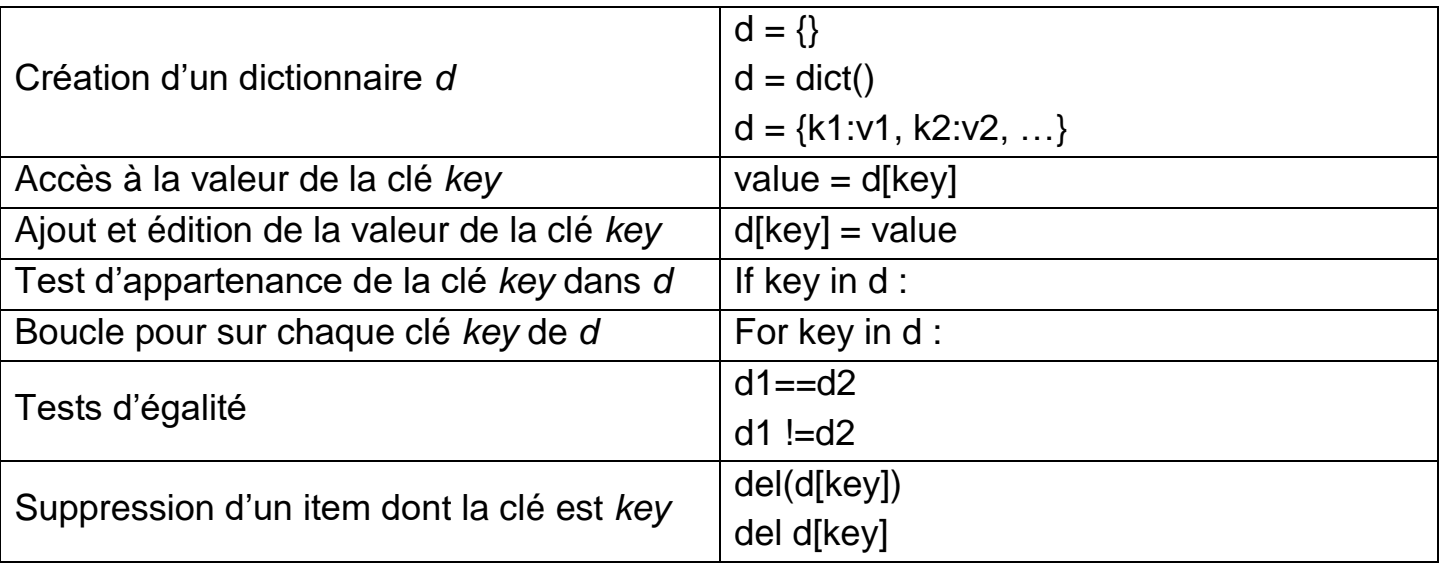

Manipulation des dictionnaires :

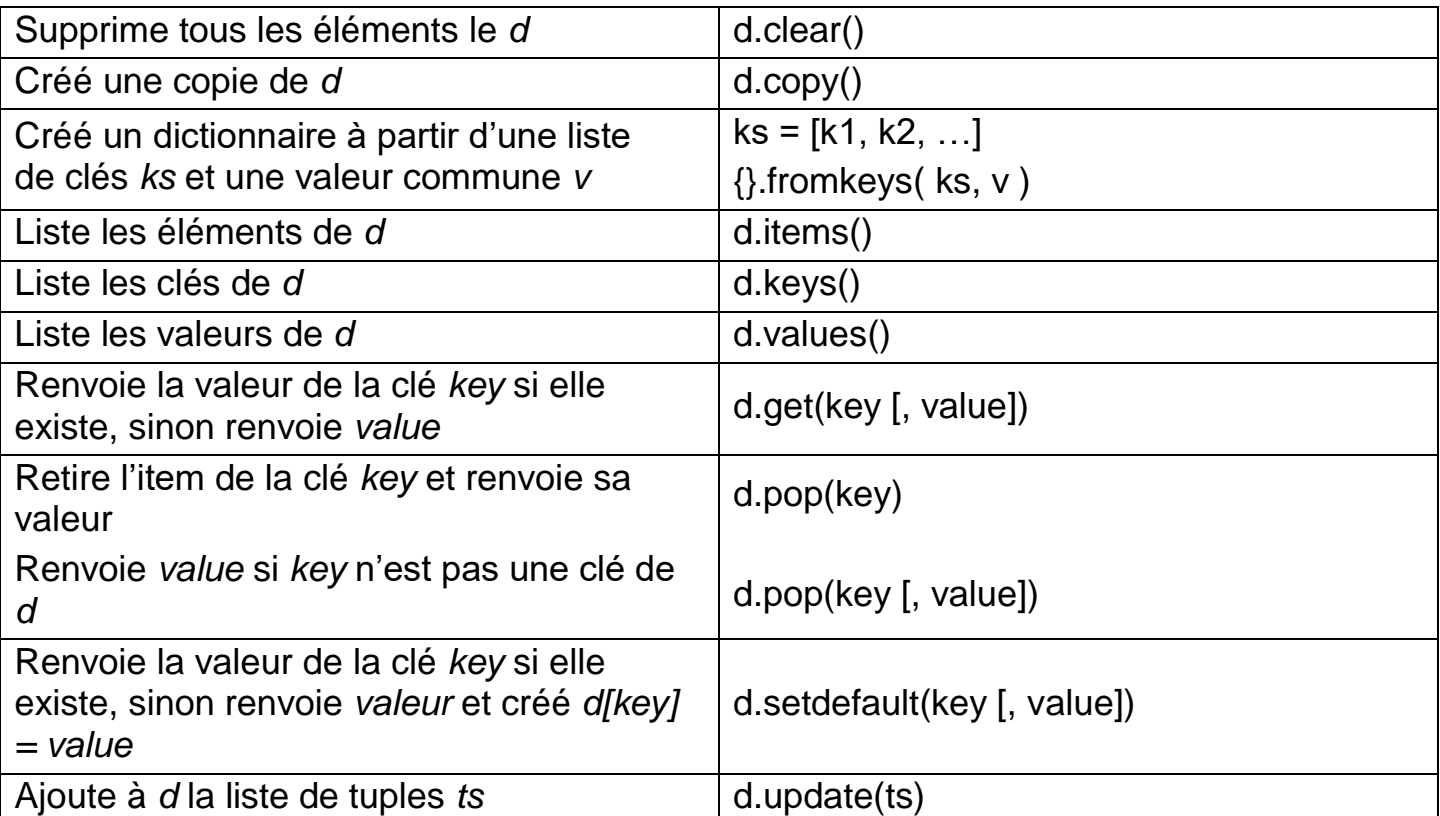

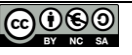